# **Case Study: Slideshow**

#### **Ivan Pepelnjak (@ioshints, ip@ioshints.info) NIL Data Communications**

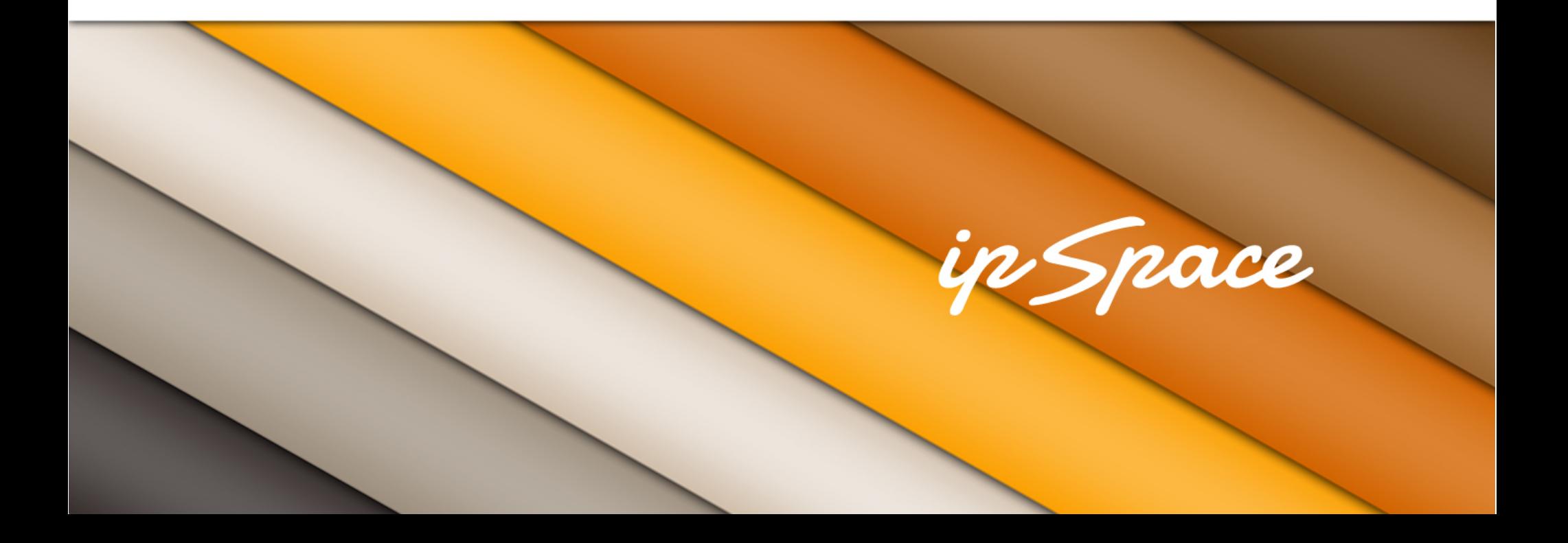

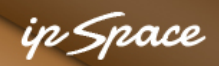

#### **Target#1**

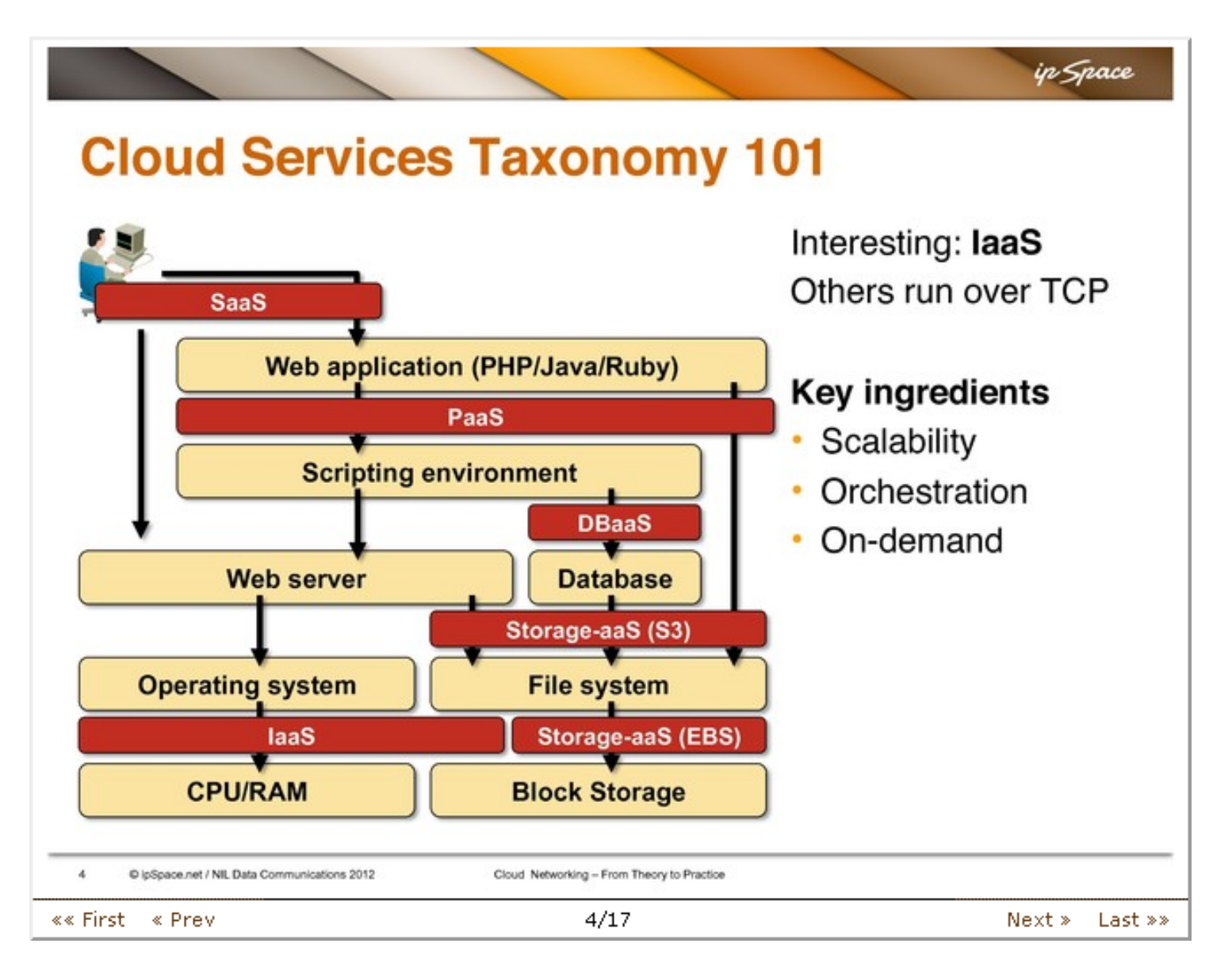

#### **HTML Markup**

```
<div class="slide"> 
   <div class="slideImage"> 
     \langle \text{img } \text{src} = " \dots " \rangle\langlediv> <div id="slider"> 
      <span class="back"> 
         <a href="..." id="sldFirst">«« First</a> 
         <a href="..." id="sldPrev">« Prev</a> 
     \langle/span\rangle <span class="slidenum">2/23</span> 
      <span class="forward"> 
        \langle a \rangle href="..." id="sldNext">Next » \langle a \rangle <a href="..." id="sldLast">Last »»</a> 
     \langle/span\rangle\text{br} />
  \langlediv\rangle\langlediv>
```
# **DOM/CSS Hierarchy**

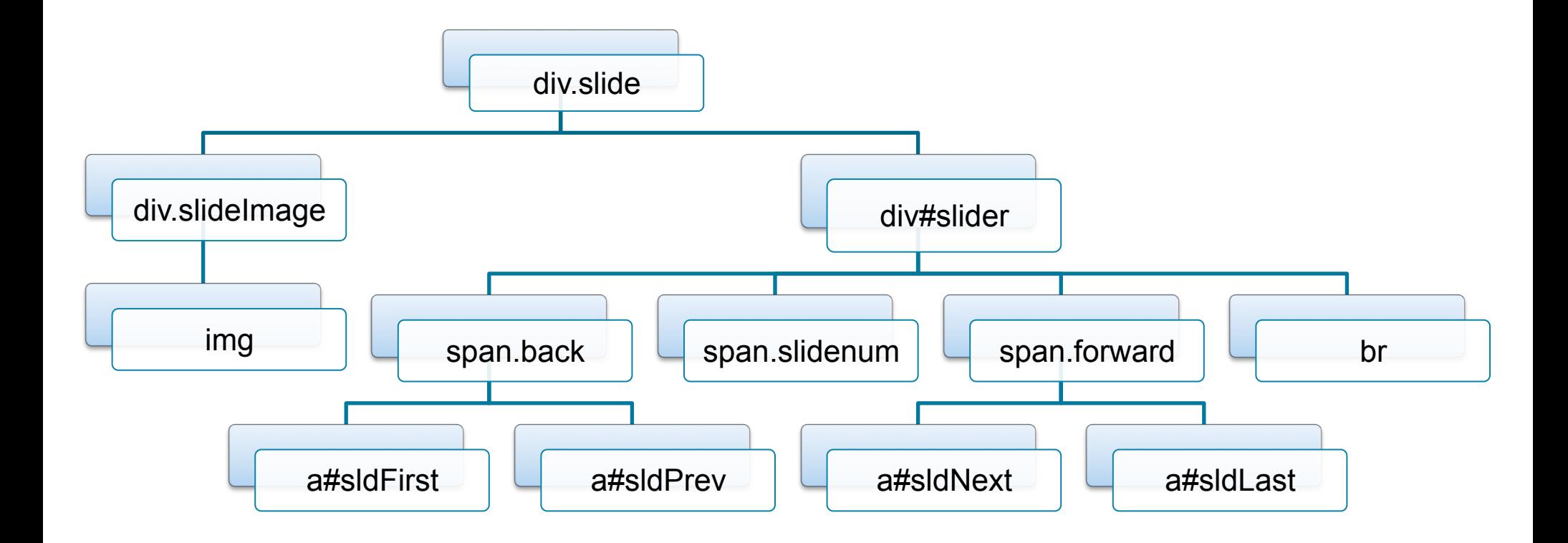

#### **Immediate Results**

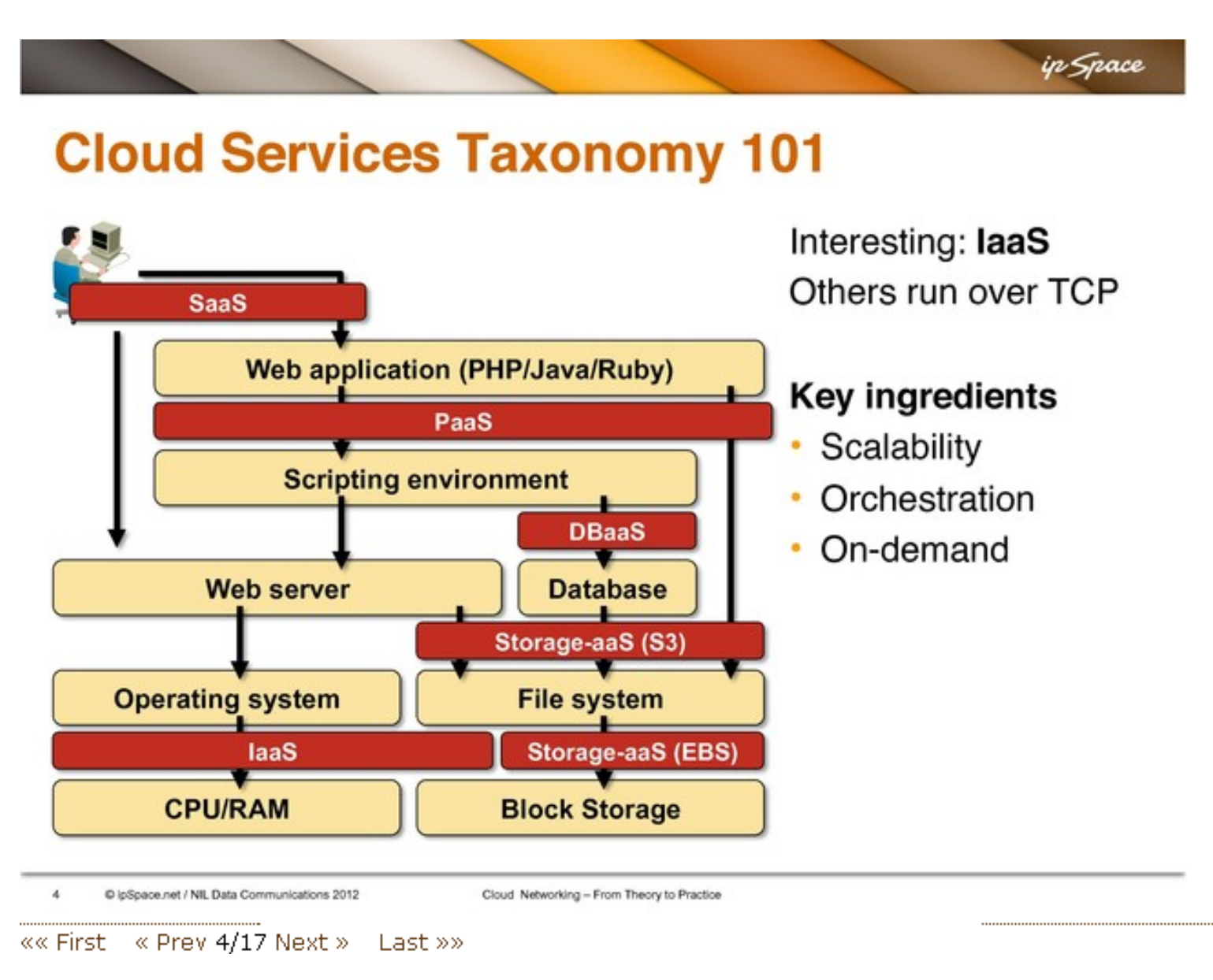

## **Challenges**

- Border around the slide
- Centered image
- Centered slide number
- Links on left and right edges

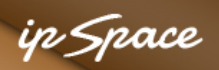

## **Obvious Solution**

```
.slide { border: 2px outset; } 
.slide img { padding: 4px; display: block; margin: 0 auto; } 
.slide #slider { 
       border-top: 1px solid; 
       font-size: 90%; 
       text-align: center } 
.slide #slider .back { 
       float: left; 
       padding-left: 1em; } 
.slide #slider .forward { 
       float: right; 
       padding-right: 1em; }
```
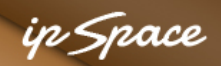

#### **Removing Slide Number**

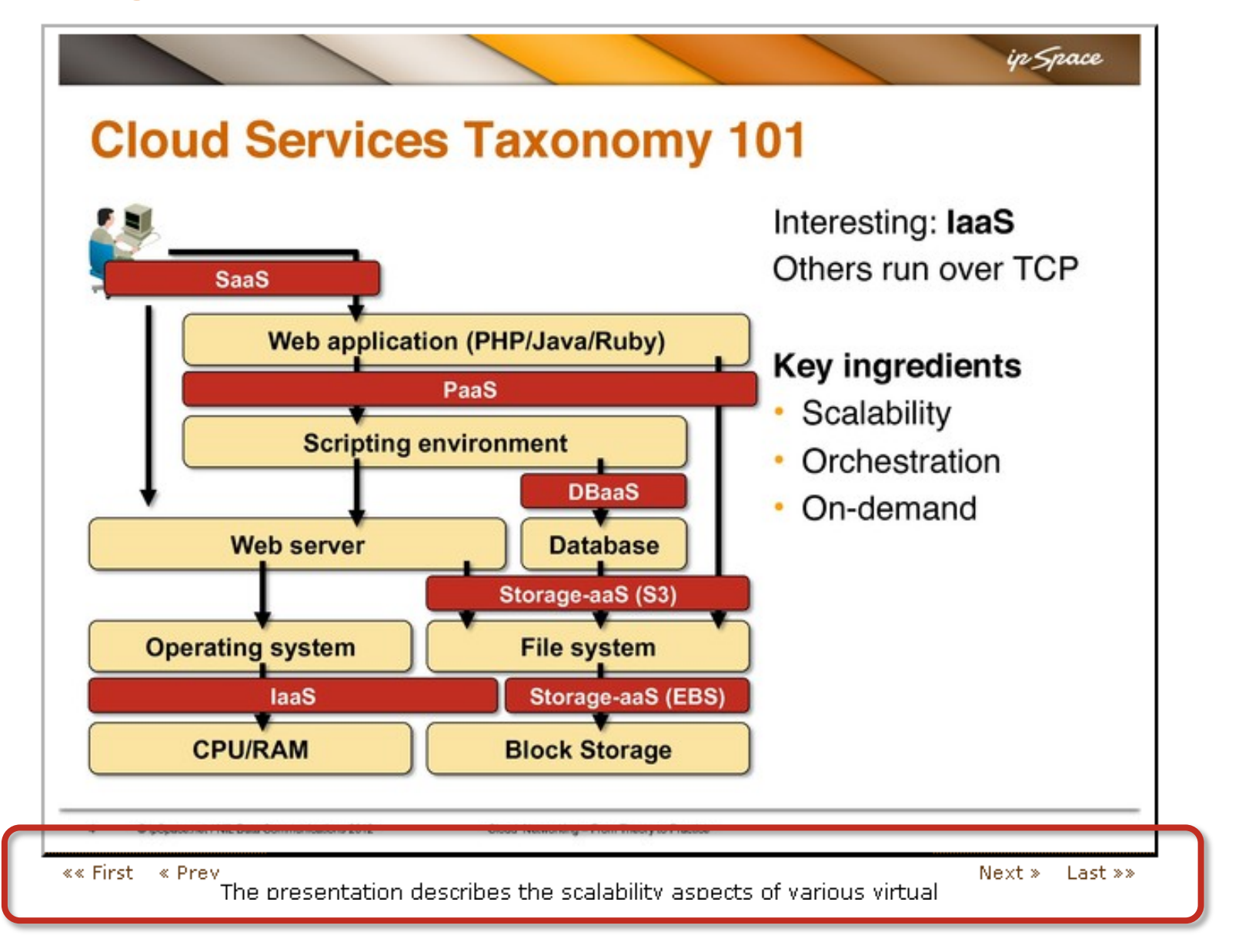

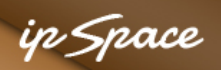

### **Clearing the Box**

.slide { border: 2px outset; } .slide img { padding: 4px; display: block; margin: 0 auto; } .slide #slider { border-top: 1px solid; font-size: 90%; text-align: center } .slide #slider .back { float: left; padding-left: 1em; } .slide #slider .forward { float: right; padding-right: 1em; } **.slide #slider br { clear: both; }** 

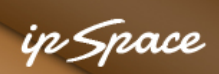

## **Target#2**

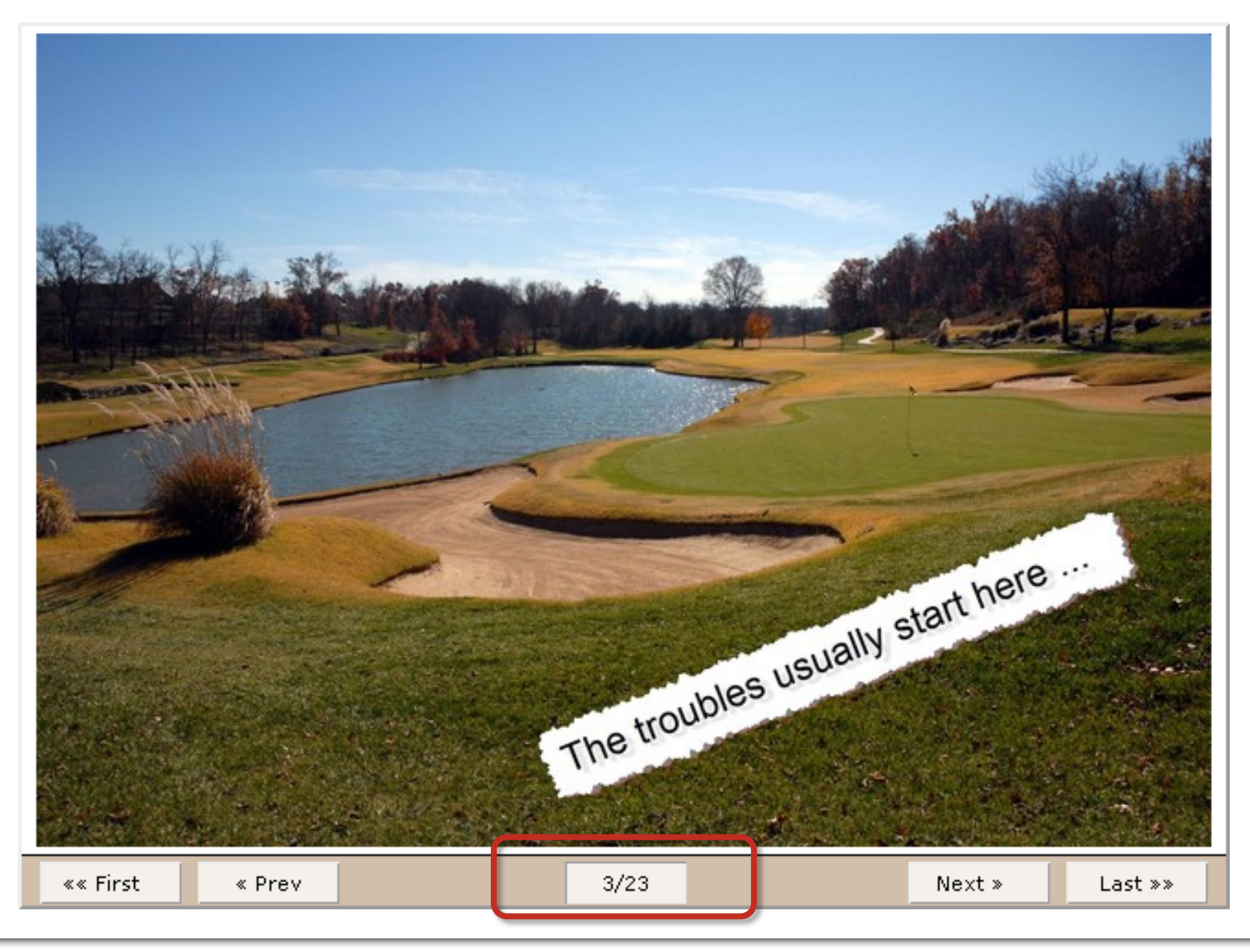

in Space

## **Initial Attempt: Use Auto Margins**

.slide span.slidenum { width: 6em; display: block; margin: auto auto;

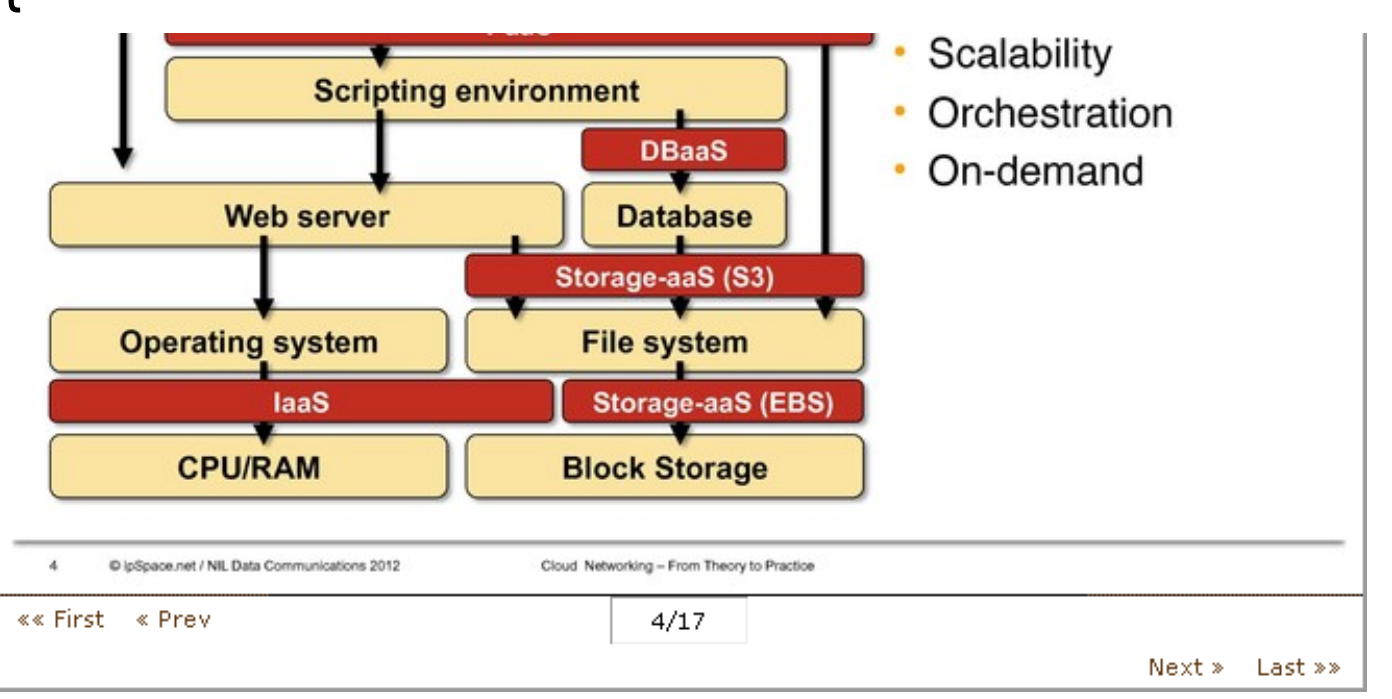

Problems:

}

- Vertical alignment doesn't work
- Right-hand links are floated **below** center SPAN

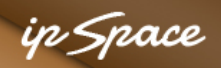

## **Solution: Absolute Positioning**

```
.slide #slider { 
  background-color: #D1BFAB; 
  position: relative; height: 2.6em; 
} 
.slide #slider span.slidenum { 
  display: block; 
  position: absolute; 
  width: 6em; height: 2em; 
  top: 50%; margin-top: -1em; 
  left: 50%; margin-left: -3em; 
}
```
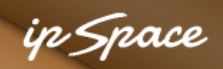

## **More Absolute Positioning**

.slide #slider span a { display: block; position: absolute; width: 7em; height: 2em; top: 50%; margin-top: -1em;} .slide #slider a#sldFirst { left: 1em; } .slide #slider a#sldPrev { left: 9em; } .slide #slider a#sldLast { right: 1em; } .slide #slider a#sldNext { right: 9em; }

# **Questions?**

Barried R.

Lugenon

**Cardinal** 

 $10^{6}$